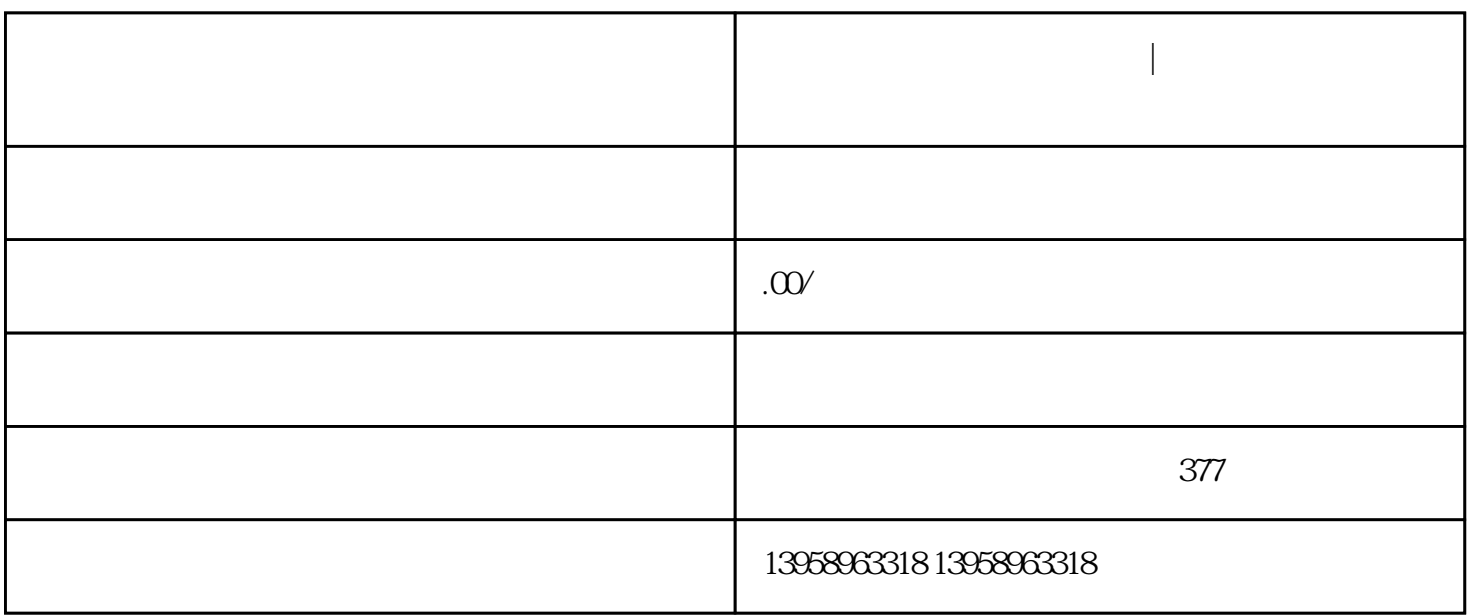

**重庆万州区手提帆布袋定制|重庆万州区定做广告帆布袋**

 $LOGO$ 

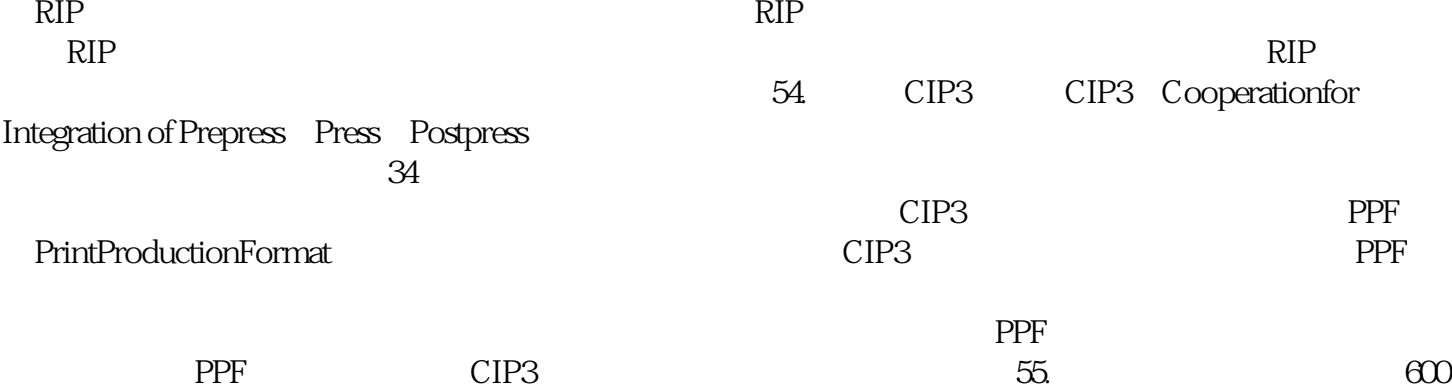

## $PVC$

## https://shop459a82945c7z0.1688.com

 $\kappa$  $RGB$  and  $RGB$ 显示设备去再现CMYK的图像,势必会影响颜色的外观效果,所以显示器里的这种转换(色彩管理系统)  $\blacksquare$  Photoshop  $\blacksquare$ RGB CMYK  $RGB$  $CMYK$  cm  $CMYK$  $CMYK$  $RGB$ CMYK Photoshop (Info)  $CMYK$ RGB CMYK CMY K来指定,只要CMYK确定了,就表示印刷的油墨比例确定,颜色通常就不会有太大的问题。可是电脑里  $RGB$  and  $RGB$  $RGB$  ${\rm CMYK} \hspace{2.3cm} {\rm Photoshop}$   ${\rm CMYK}$ RGB CMYK  $RGB$  and  $CMYK$  $(R \cap \overline{R})$ G: 255 B:255)  $(C \text{ } 100 \text{ } M \text{ } 0 \text{ } Y \text{ } 0 \text{ } K \text{ } 0)$